# Chapter 4. 変数、定数と式の評価

4ー1. 式とは?

## ■式は計算の基本

コンピュータにさまざまな動作をさせる基本は、文であることを前の章で説明しましたが、文中でさらにコン ピュータにいろいろな計算をさせるための記述の仕方として式(expression)があります。式は、それ自体で も一つの文を構成することができるのですが、後で説明する代入文の中やメソッド呼出しのときに用いられま す。式は、プログラミング言語において非常に重要な記述の仕方の一つです。式は、次のような要素から構成 されています。

#### ▼式の構成要素

変数(Variable) 定数(Constant) 演算子(Operator)

変数は、後で説明しますが、計算の途中結果を覚えておくための名前です。たとえば、数学で習ったようなx やyなどの変数を思い浮かべてみて下さい。定数は、数値や文字列などの値自身を示しています。例えば、12 という数値や"Spring"といった文字列がこれに該当します。定数とは、値自身が変数のようにどんどんその内 容を変えることがなく、一定の情報を示すことから、この名前がついています。演算子とは、プラス「+」や マイナス「–」といった記号のことです。詳細は、後で述べますが、例えば次のような足し算の式は、Javaで も用いることができます。

## 123 + 89453 + 234

定数に関して、12や"Spring"といったように、表現しているものが異なる値が存在しています。表現している 内容を分類したものを型(Type)と呼んでいます。式の計算結果や変数などは、すべて最終的には定数になり ますので、定数だけでなく、変数や式全体に関しても型で分類することになります。型には、例えば次のよう なものがあります。

#### ▼型の例

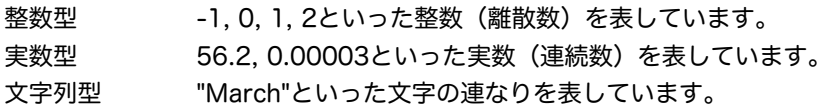

離散数、連続数とは、数学上での分類の仕方です。下記の数直線を見ますと、整数は、飛び飛びの点でしかな く、実数は連続した直線になっています。飛び飛びということで、離散という名前がついてます。つまり、整 数は、たとえば1と2の間には、数が存在しないということなのです。

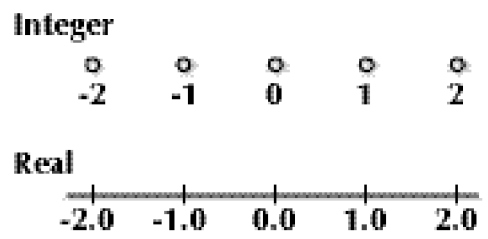

## 4ー2. 型と定数

式の中には、定数を記述することができます。それぞれの型の定数の値の範囲と記述例は以下の通りになって います。なお、各型に対応して、クラスが用意されています。これは、ラッパー(Wrapper)クラスと呼ばれ ています。クラスの方は、それほど頻繁には使わないのですが、型を変換してくれるようなメソッドが定義さ れており、それを利用することがあります。

# 4-2-1. 論理値の定数 (型名 boolean)

条件などが満足しているかどうかを示すのに用いるための定数です。値は以下の2つしか用意されていませ ん。trueは、満足している(真である)ことを示し、falseは満足していない(偽である)ことを示します。

#### **true**または**false**

論理値は、繰返しや条件分岐で条件を判定するときに用いられます。アプリケーションで端末に表示するとき は、System.out.printlnメソッドなどを用いてください。

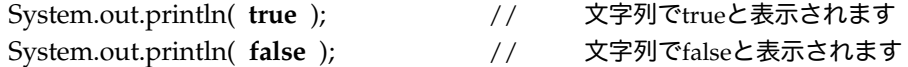

# 4-2-2.整数の定数(型名 byte, short, int, long)

数えることのできる数値を表現するのに用いるための定数です。数学的には、整数は、離散数(Discrete Number)とも呼ばれています。整数型は、一般にはIntegerの名前から、intという型が用意されているので すが、内部的に表現するためのビットサイズに応じて、その他の型も用意されています。各型に対して、表せ る範囲が限られているので注意してください。

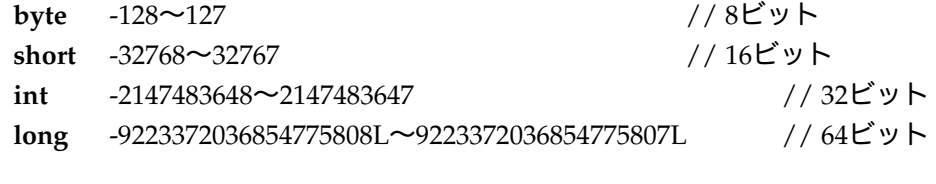

定数の例:330 -522167 +20394

定数そのものを記述した場合は、int型の定数とみなされます。また、足し算や引き算などを行なったときに、 内部の計算では、byte型、short型もint型に変換されて計算されます。強制的に64ビット長の、long型の整数 にしたい場合には、最後にLかl(小文字のエル)を付けます。

long型の整数の例: 456L 80l

通常は、数は10進数で表しますが、Java言語では特殊な用途のために、8進数と16進数も表現することがで きます。これは、元々コンピュータが2進数を使ってすべての情報が表現されていることに起因しています。2 進数は、1と0だけを用いて情報を表しますが、これだと人間には非常に読みづらいので、2進数を3桁ごとに 区切った8進数、4桁ごとに区切った16進数がよく用いられます。

8進数の場合は、最初に0を付けます。数は0~7までしか使えません。

8進数の例:0772

16進数の場合は、最初に0xを付けます。数字の0~9以外に、文字のa~fまでも用いることができます。A~F は大文字でも小文字でも構いません。文字のa~fは、10進数に換算すると、10~15までの数を表していま す。

16進数の例:0xafdd 0x568e

アプリケーションの場合は、整数を表示するのにも、System.out.printlnメソッドを用いることができます。

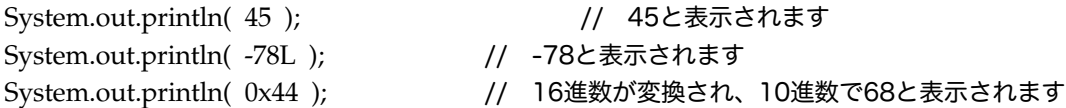

4-2-3. 実数の定数 (型名 float, double)

実数は、連続数を表現するのに用います。連続数とは、数直線を考えたときに、どこを切っても更にその間の 数があるというような性質(linearと呼ぶ)を持った数のことです。簡単に理解するには、小数点以下の数を 持つ数(あるいはJava上では小数点がついている数)が実数と考えればよいでしょう。実数も2つの表現範囲 を持つ型が用意されています。float型の実数は単精度浮動小数点実数(Floating point real number)と、 double型の実数は倍精度浮動小数点実数(Double precision Floating point real number)と呼ばれていま す。

**float** 1.40129846432481707×10-45~3.40282346638528860×10+38 **double** 4.94065645841246544×10-324~1.78769313486231570×10+308

実数は、内部的には国際規格のIEEE-754と呼ばれる浮動小数点表現の規格に基づいて表現されています。 floatの方は、32ビットで表現されていますし、doubleの方は64ビットで表現されています。上の範囲をみれ ばわかるように、double型の方が、より精密な数、より大きい数を表すことができます。

通常に実数の定数を書きますと、double型の定数であると解釈されますが、明示的に型の指定をすることもで きます。実数定数の最後にfかFを付けると強制的にfloat型になります。同様に、実数定数の最後にdかDを付 けると強制的にdouble型になります。

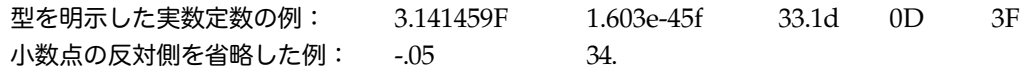

実数では、指数表現が可能です。eまたはEのあとに、10のべき乗数を書きます。

指数表現を使った実数の例: 45.6e9 3 .14159E-19 5.5e+4

指数表現とは何でしょうか?知らない人のために、簡単に説明します。指数表現とは、以下のように、基数 (ここでは10)の何乗というものを掛け合わせた実数の表現形式のことで、非常に大きい数や小さい数などを 表現するときに用います。

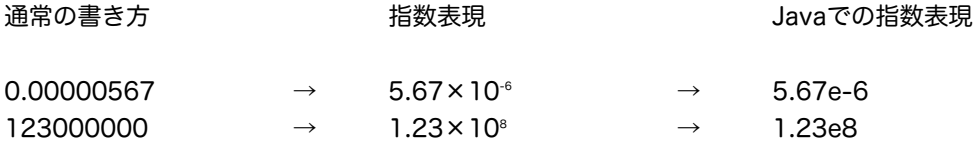

ちなみに、このように0が少なくなるように指数表現を使って桁あわせを行なうことを、実数の正規化 (Normalization)と呼んでいます。IEEE-754規格で表現されているJavaの実数定数でも、限られたビットサ

イズで、非常に小さな数から大きな数を表すために、内部的に正規化を行なっています。

System.out.printlnメソッドによる実数の表示は、なんとなくお任せ的で、0が一杯になるときは、指数表現 されます。そうではないときは、普通に表示されます。

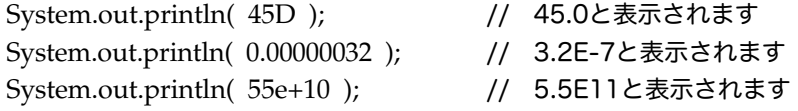

4-2-4. 文字の定数 (型名 char)

1文字でで表せる英数字、ひらがな、漢字等を表現するのに用います。文字定数はシングルクォーテション(') で囲みます。

例:'a' 'A' '8' <sup>'</sup>\*' '' 'Å' 'あ' '蛸' 'δ' 'Ж'

次のような特殊文字が用意されています。バックスラッシュ\は、¥マークで表されるフォントもあります。た だし、改行、水平タブ、改ページ、バックスペース、復帰などの制御コードは、オペレーティングシステムご とに異なりますので、使用するのを避ける指導がなされています。

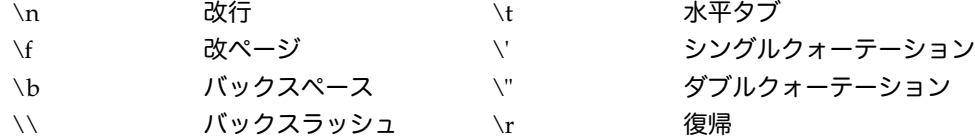

特殊文字は、それほど使わないかも知れませんが、改行や水平タブなどは結構使う場合があります。水平タブ は、文字ベースの端末(unixなどが稼働している古い端末)において、何行もあるようなテキストを表示する ときに、桁の位置あわせをするときなどに用いられます。

文字の定数は、内部的には国際規格のUnicodeと呼ばれる2バイトの文字コード表現の規格に基づいて表現さ れている。この規格は、日本語以外に、英語、ロシア語、中国の漢字など、多くの国で使われている文字を表 すことができる規格です。直接Unicodeの文字コードを使って、文字を表現したいときは¥uという接頭語をつ けて、4桁の16進数で文字を表現することもできます。

例: \u6f22 // 実は、漢字の「漢」を示しています

端末画面が日本語表示可能な実行環境であれば、System.out.printlnメソッドは、Unicodeの文字も表示して くれるでしょう。ただし、プログラムのソーステキストの漢字などを一旦Unicodeに変換するためのコンパイ ラのオプション設定が必要になります。この設定については、開発環境に依存しますので、知っている人にき いてみてください。

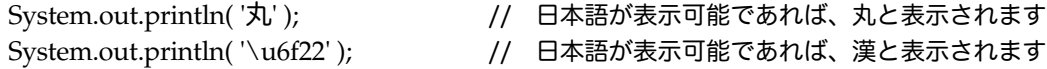

## 4-2-5. 文字列定数 (クラス名 String)

文字列には、型がなく、その替わりにクラスとして定義されています。複数の文字の連なりを表現するために 用います。複数の文字を扱うのでオブジェクトとしてみなした方が整合性が良いからでしょう。文字列は、最 初から出てきましたので、もうおなじみでしょう。文字列定数は、ダブルクォーテーションで囲みます。日本 語や上で示したような特殊文字も使えます。なお、下の例のように、ダブルクォーテーションマークそのもの を文字列中で表現したいときは、¥"という書き方を使います。

例: "This is an apple."

"This is a long message, \"WOW\" 春に花が咲きます"

System.out.printlnメソッドでの表示は、文字のときと同じように日本語で表示したいときは、端末を示す ウィンドウのフォントなどを調整したり、コンパイラでのオプション設定が必要となります。

System.out.println( "雨にも負ケズ、風にも負ケズ" ); // アプリケーションで実行してね

文字と文字列については、また後の章で詳しく説明します。

- 4-3. 変数
- 4-3-1.変数と宣言

変数とは、計算の途中結果や最終結果を覚えておくための道具です。直感的には、数値や文字などの定数を覚 えておくことができる箱をイメージするとわかりやすいでしょう。

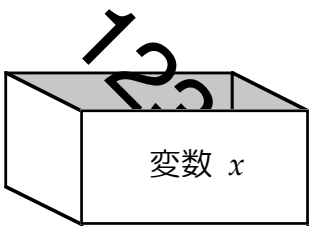

図4-2 変数の箱

変数を使うためには、予め「実は、かくかくしかじかなる変数を使わせて戴きます。以降、お見知りおきをよ ろしくお願い申し上げます…」というような宣言をしておかなければなりません。江戸時代のやくざ仲間での 仁義を切るのと似ています。そうしないと、コンパイラが「こんな名前の変数なんか知らない!」と文句を 言って、エラーにしてしまうからです。

ということで、最初に変数を使う前に宣言(Declaration)をしておきましょう。次のような書式で行ないま す。

## ▼宣言の書式

型名 変数名;

書式で使われている型名とは、変数が覚えるデータの型を示しています。次の幾つかの型があります。

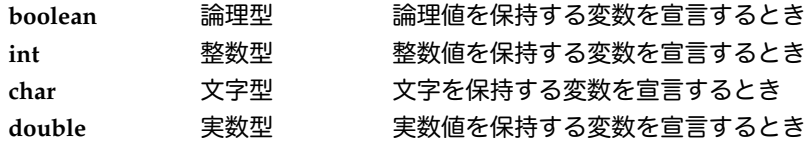

変数の名前は任意の名前をつけてよいが、英文字で始まる必要があります(注1)。コンパイラは、32文字 ぐらいだったら、変数の名前をちゃんと識別することができます。例えば、

*thisisalonglongvariableasyoulike*

というような変数名をつけても構いません。変数名の途中に\_(アンダーバー)も使って構いません。変数の 宣言は、例えば、つぎのように行ないます。

**int** *x* ; // xという名前の変数を宣言する

こういった宣言は、コンパイラに怒られますので、変数が使われる前に行なっておかなければなりません。上 の例では、変数xが最初に現れるのは、かならず変数宣言の中です。宣言も1つの文であり、宣言文と呼ばれ ています。同じ型の変数を宣言するときは、カンマで区切って複数の変数を宣言することができます。例え ば、次のように、同じ型の2つの変数が宣言されているとしましょう。

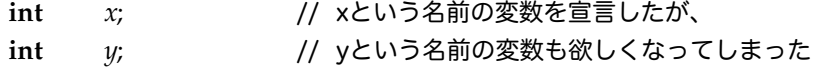

これは、以下のように、一回の宣言文で宣言することができます。

**int** *x, y*; // 面倒なので一緒に宣言してしまう

(注1)変数の名前は、英字だけに限らずUnicodeの文字(日本の文字など)を含めて、使うことが可能です が、ここでは英字だけを使うことと致します。

4-3-2.変数への代入

変数には、計算結果を保持するために値を代入することができます。代入 (Assignment) は、代入文で行な います。

▼代入文の書式

変数 = 式 ;

代入文では、まず式が評価されて単一の値(定数)として計算結果が得られます。その得られた定数値を変数 が保持するのです。

 $\varnothing$  *x* = 67: …変数x に67が代入される。

> $y = 35 - (24 * 2);$ …変数y に–13が代入される。

変数は、他の式で参照される前に、まずは何らかの値が代入されていなければなりません。もし、代入し忘れ て、うっかりその値を参照したとすると、たいていの場合はコンパイラに怒られます。フィールド変数の場合 は許されるのですが(注1)、そのときは次の値が予め代入されているものとします。

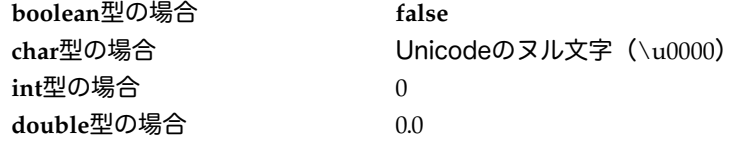

=の左辺と右辺を取り替えてはなりません。ですから、以下の代入文は、誤りです。

34 = *x*; //誤り。コンパイラにこっぴどく叱られてしまうので注意のこと

注1 後の章で紹介するフィールド変数(インスタンス変数)の場合だけです。通常はローカル変数なので、 コンパイラに代入されていないと叱られてしまいます。

4-3-3.変数の値の参照

変数が式中で用いられた場合、変数が保持している値に置き換えられます。

例:仮定として、整数型の変数xに67、実数型の変数yに、0.56が入っているとします。

 $y + 10.0$ …この式の評価値は15.6となる。  $y + 10.0 \rightarrow 0.56 + 10.0 \rightarrow 10.56$ 

 $z = x - 47$ ; …zには、20が代入される。  $z = x - 47 \rightarrow z = 67 - 47 \rightarrow z = 20$ 

4ー4. 式と評価

4-4-1.式の記述の仕方

変数を宣言した後は、宣言された変数や定数、そして演算子を使って式を記述することができます。式は、い ろいろな計算をさせるための記述で、基本的には算数や数学で習ったものと同じと考えてください。式には、 次のようなものがあります。他にもいろいろあるのですが、ここでは一番簡単なものだけを挙げておきます。

▼式の書式 (簡易版)

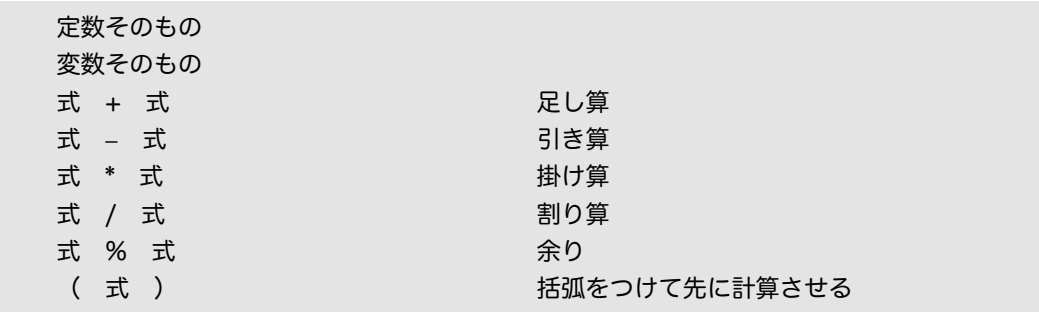

掛け算や割り算の記号が、通常のものとは少し異なることに注意しておいて下さい。例えば、この式の書式に 基づいて、次のように記述できます(ここで、xやyは変数の名前)。

 $589 + y * (x - 28)$ 

式は必ず計算されて、計算結果が単一の値(定数)になります。この計算のことを式の評価(Evaluation)と 呼んでいます。上の例であれば、変数xに13という値が、変数yに56という値が入っていれば、計算結果 は、-251という値に落ち着きます。

式を考える上で、2つの側面を見なければなりません。まずは、記述されたものが式の書き方の規則に則って いるかどうかです。上の例について考えてみましょう。

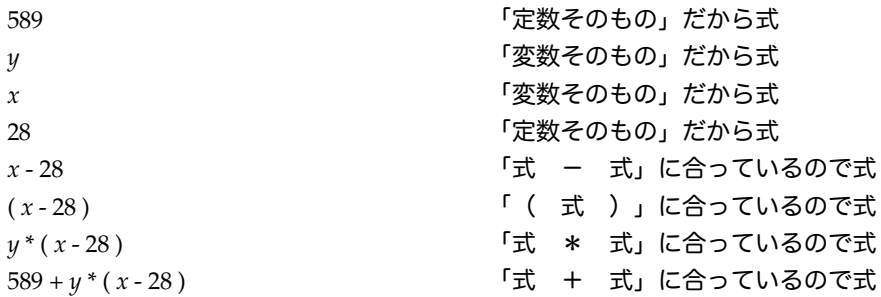

このように、よく見てみると上の規則に則っているので式であるとコンパイラに認識されています。このよう な書式上の規則のことは、自然言語に倣って文法(Syntax)」と呼ばれています。文法にあっていないもの は、式として認識されません。例えば、以下の記述は、Javaの式の文法としては間違いです。

 $3 x + 5 y$ 

4-4-2.式の評価と優先順位

Javaの式を考える上で、式が構文規則に則っているかに加えて、式はどこから計算されるかという点にも気を つけなければなりません。式は、評価されて、最終的には単一の定数値になります。この評価の際には、優先 順位(priority order)について考える必要があります。これは、一般の数学(算数)と同じです。まず、括 弧のついているものは、先に評価されます。括弧が多重になっている場合は、一番内側から評価されます。ま た、掛け算、わり算、余りについては、足し算や引き算よりも先に評価されます。では、以下の式が一体どこ から評価されるかについて考えてみてください。

 $2 + ((x - 3) * y) / 4$ 

以下に、より正確に式の評価における優先順位の法則について記述していきます。

★整数・実数で使える演算子の優先順位

▼乗法演算子と加法演算子

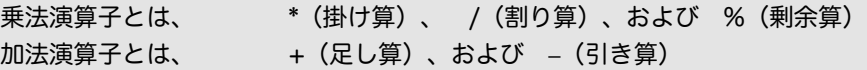

Javaでは、掛け算・割り算・剰余算の3つの演算のことを乗法演算と呼び、足し算・引き算のことを加法演算 と呼んでいます。通常の算数と同様に、乗除剰余算が先に計算されます。乗法演算子と、加法演算子の中で は、同じ優先順位を持ちます。これを理解しておきますと、式の評価は次のようにまとめることができます。

▼式の評価 (Evaluation of Expression)

- ・変数があれば、まずその変数が保持する値に置き換えられる。
- ・優先順位の高い順から演算子が評価される。
- ・同じ優先順位のものは左から右に(乗法演算子や加法演算子の場合)評価される。
- ・括弧で囲まれた式は、先に評価される。
- ・最終的に1つの定数になるまで評価は続く。

式の評価の例:xが20の値を持っているとします。

$$
y = (10 + \underline{x}) * 5 - 15;
$$
  
\n
$$
\downarrow
$$
  
\n
$$
\underline{10 + 20}
$$
  
\n
$$
\underline{30 * 5}
$$
  
\n
$$
\underline{150 - 15}
$$
  
\n
$$
\downarrow
$$
  
\n135

4-4-3.メソッド呼出しと式

式は代入文の右辺に書ける以外にも、メソッド呼出しのパラメータの部分にも記述することができます。

*g*.drawString( "Today's Menu", 34 + 5, 27 + *y* );

メソッドのパラメータの部分に記述された場合は、次の順番で実行が行なわれます。

- 1.パラメータの式が評価され、定数になるまで計算される
- 2.その定数の値をパラメータとして、メソッドが呼び出される。

この例の場合には、まず34+5を計算し、次に27+yを計算してから、drawStringメソッドが呼び出されるこ とになります。

★パラメータの型

メソッド呼出しのパラメータとして、式や定数、あるいは変数を記述するときには、型を気にする必要があり ます。例えば、drawStringメソッドは、第1パラメータとして文字列を要求しています。ですから、

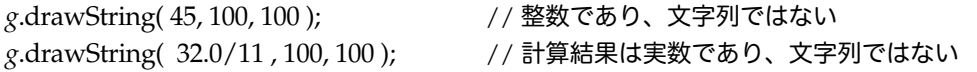

のようなメソッド呼出しは、コンパイラによって間違っているとしてはねられてしまいます。45という整数の 数と、"45"という数字からなる文字列は違う型に分類されます。文字列に変換して、整数や実数を表示させる 方法は、次の節で説明します。

# 4-5.整数演算と型の変換

4-5-1.整数にまつわる特殊な演算

## ★整数除算

整数除算と実数除算は、Java言語では異なるものです。電卓のように、整数どうしを割ったときに、割り切れ なくなったら自動的に実数に変換してくれると思ったら大間違いなのです。整数除算は、小数以下を切り捨て てしまいます。また、マイナスがついたときなども注意しましょう。

#### 整数除算の例:

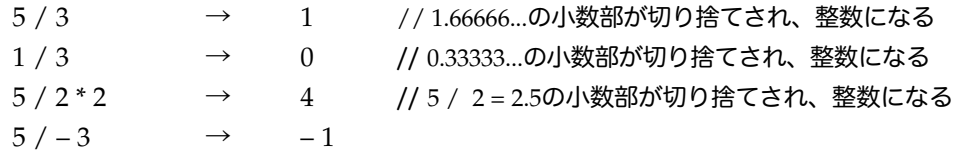

#### ★剰余算

剰余算は、整数でも実数でも行なうことが可能です。ここでは、整数の場合について扱ってみます。直感的 に、整数についての剰余は小学校でもやった内容なのでわかりやすいでしょう。%が、剰余の演算子なのです が、たとえば、以下の式でxとnは、共に正の整数を示すとすると計算結果は以下のようになります。

 $x\%$  n  $\rightarrow$  0 ~ n-1 までの値が計算結果になる。 0になる場合は、xがnで割り切れることを示す。

ただし、除数や被除数のいずれかにマイナスの符号がついていた場合には、少しやっかいです。以下の例をみ て、どうして、そのような結果がでるのかコメントを見てみてください。

整数の剰余算の例:

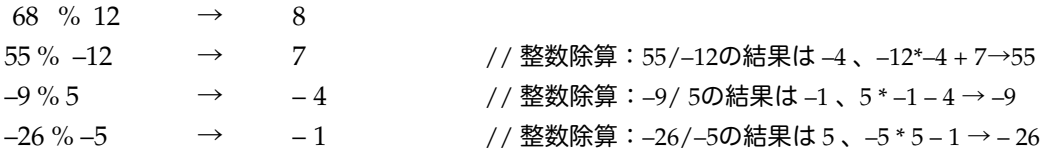

4-5-2.整数と実数の型の変換

実際の数値計算では、整数以外に実数を基本として計算することが多いでしょう。たとえば、金銭計算などの 数値情報にしても、利率などを考えると実数を使わざるを得ません。これまでは、主に整数を基本として数値 計算を考えてきましたが、ここでは実数を基本とした数値計算を考えましょう。まずは、整数と実数の間の変 換から考えます。

#### ★暗黙の型変換

実数が式に現れた場合は、Javaでは評価結果は、必ず実数(しかもdouble型)になります。次の例のように、 実数で答えが欲しい場合は、演算の対象となる数値を実数表記(小数点をつける)にします。

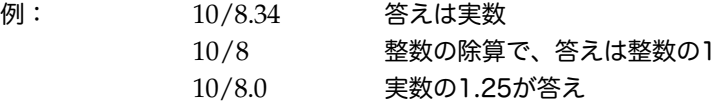

実数がどのタイミングで式中に現れるかも注意しなければなりません。式の評価は、多くの場合は左から右に 行われますが、優先順位にも依存します。以下の計算では、計算の途中で、実数が現れるタイミングが違いま すので、最終的な計算結果が異なります。

例: 10/8 \* 8.0 答え:実数8.0 理由:10/8の結果は整数除算で1になるから 10/8.0 \* 8 答え:実数10.0 理由:10/8.0の結果は、実数で1.25になるから

変数への代入としては、整数の式を実数型の変数に代入するときは、そのままで何もする必要はありません。 次の例のように、実数に変換されて代入されます。

例: **double** *x* = 10; // xには10.0が代入される

逆に、実数を整数に直すような場合は、丸め(Round)を行なわなければなりません。丸めとは小数部分を取 り去る操作のことを指します。そのためには、明示的な型変換が必要となってきます。まず、式の評価結果を 別の型の値に変換するための書式を紹介しましょう。

型を別の型に変換するためには、キャスト(cast)という式が用いられます。

▼キャストの書式

# (変換したい型) 式

型によっては、変換できないものもあります。例えば、5という数はそのままでは文字列の"5"に変換すること はできません。しかしながら、整数と実数の間ではキャストを使えばかなりうまく値を変換することができま す。次の例は、幾つかの式を別の型に変換させてみたものです。

例:

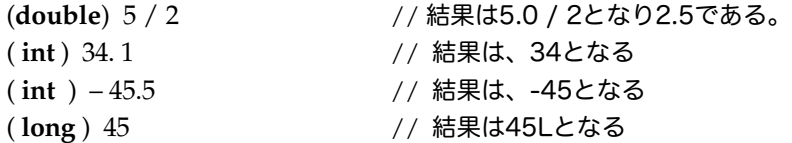

例にありますように、実数から整数への変換は、切り捨てという形になります。これをJavaでは「0に近くな るように丸める」と呼んでいて、整数部だけを取り出すことになります。他の言語では、truncateあるいは trunc関数と呼ばれているものが、この操作にあたります。

実数の式を整数型の変数に代入するときは、このキャストを用いて型の強制変換を行なう必要があります。こ こで、よく間違いがちなのが優先順位です。キャストは、単項演算子の一種で、掛け算や割り算などよりも高 い優先順位を持ちます。そのため、次の例にありますように、括弧をうまくつけないと整数の式になってくれ ません。

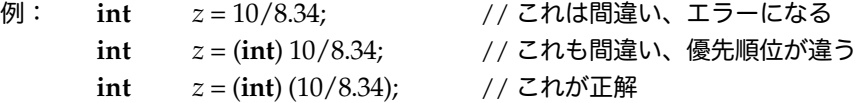

ただし、実数の式の評価結果が、整数で表せる範囲を超えた場合は、エラーになります。例えば、次のような 実数を整数型にして、代入するとプログラムの実行時にエラーが発生します。後の章で出てきますが、実行時 のエラーは例外と呼ばれています。

**int**  $x = (\text{int}) 45.23e56;$  // 45.23 × 10<sup>56</sup>は、整数では表しきれない

ちなみに、以下のようにlong型の定数を整数に代入する場合は、コンパイラがチェックしてエラーにしてくれ る筈です。

**int** *x* = 374838292827282L; // この整数はint型の変数では表わしきれない

## 4-5-3.数から文字列への変換

整数や実数を文字列に直すことを考える前に、まず文字列どうしの足し算を考えてみましょう。文字列定数ど うしは、引き算や掛け算などはできませんが、足し算だけは可能です。これは、文字列をそのまま結合させる 演算を行なうものです。

"千里の路も" + "一歩から" → → "千里の路も一歩から"

数字どうしを文字列として足し合わせてみると、ちょっと整数の足し算とは違う結果になります。

"2345" + "6789" → "23456789"

ところで、Javaでは、文字列どうしだけでなくて、文字列と整数、あるいは文字列と実数なども足し算するこ とができます。このときに、整数や実数は、文字列と足し算を行なうと自動的に文字列に変換されます。

333 + "mの高さのタワー" → "333mの高さのタワー" 12 \* 5 + "個のみかん" → "60個のみかん"

これを利用して、変数が持つ値を表示させることも可能となります。例えば、変数xに10が入っていたとする と、次のように変換されます。

" x の値は" + x + "です" → + "xの値は10です"

特に、何も中身のない文字列と結合すると、すぐに整数や実数をそのまま文字列に変換することができます。 同じように変数xに10が入っているとしましょう。中身のない文字列はダブルクォーテーション・マークを2 回続けて記述します。

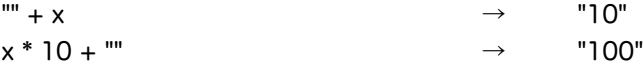

ただし、足し算は左から行なわれていきますので、予め整数の足し算を計算しておきたいときは、次のように 括弧を付ける必要があります。先ほどと同じで、変数xに10が入っていたとしましょう。

" 高さ" + *x* + 4 + "フィート" → "高さ104フィート" " 高さ" + ( *x* + 4 ) + "フィート" → "高さ14フィート"

これらの文字列の足し算機能を使って、整数や実数の計算結果や、変数の値を、System.out.printlnメソッド 以外のshowStatusメソッドやdrawStringメソッドの中で表示することができます。

System.out.println( "東京にある" + 111 \* 3 + "mの高さのタワー" ); System.out.println( *x* + "坪の大きさ" ); *g*.drawString( "体重" + *x* \* 4 + "kg ", 100, 20 ); showStatus( "value of variable x is :" +  $x$  + ". This is " + **true** + ". ");

文字列から、整数あるいは実数に変換するためには、文字列の足し算や、強制的な型変換で行なうことはでき ません。型に対応しているラッパークラスの中のメソッドを用います。それらは、文字列を入力として受け取 るプログラムで使いますので、後の章でご紹介します。

4-6.課題

課題4-1.

変数の値の推移を追ってみましょう。まず、変数xに1を代入します。その後、変数xの値を2倍して、その値 をSystem.out.printlnで表示させます。この2倍して表示させる操作を32回ぐらい繰り返してみてください。 最後に、変数xの値はどれくらいになっているでしょうか?もし、最後に変数の値が予想と異なるものになっ たときは、それは何故か考えなさい。アプリケーションプログラムで行ないます。クラス名は、BinaryCalcに しましょう。

(ヒント) System.out.println( "xの値は" + x );というように、文字列と結合させて表示させましょう。

課題4-2.

整数除算と実数の除算の結果を比較しなさい。

課題4-3.

実数の剰余算の式を考え出し、符号などを変えていろいろな場合(最低、除数の符号が違う場合と被除数の符 号が違う場合の組み合わせで4つの場合は必要です)の結果を確かめなさい。